# Addressing the Regression Test Problem with Change Impact Analysis for Ada

Andrew V. Jones, Vector Software, Inc.

Ada-Europe 2016, Pisa

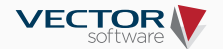

## Setting the scene

#### I'm a "cool" developer …

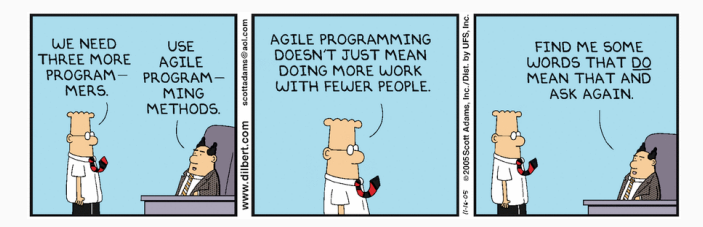

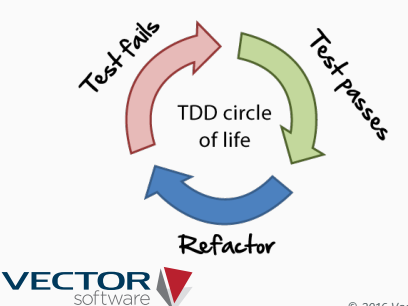

## Setting the scene

#### I'm a "cool" developer …

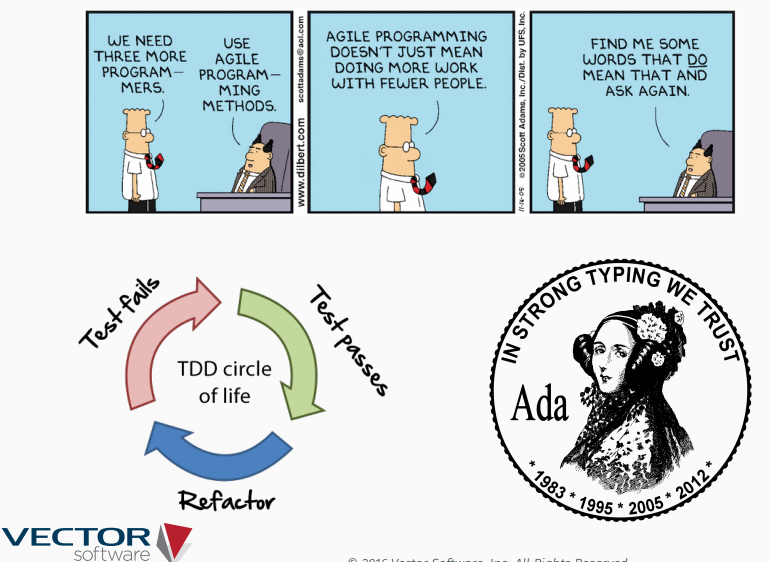

- I've made a change to my software …
- and I now need to test it …
- but I have thousands of tests …

# Help!

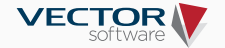

# The solution

#### The *test-case selection problem* [2]:

*"determine which test-cases need to be re-executed […] in order to verify the behaviour of modified software"*

With a focus on:

- Minimality
- Ada

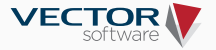

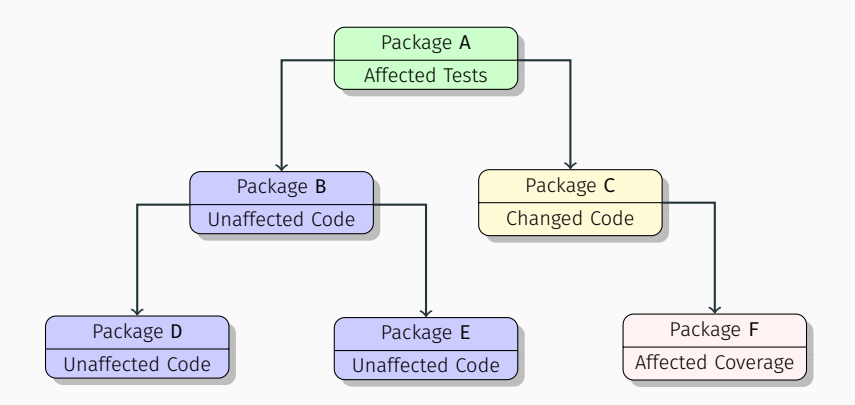

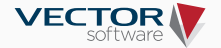

- Construct a DAG *D* of the dependencies of the SUT
- Calculate the transitive closure *D<sup>∗</sup>*
	- $\cdot$   $(x, y) \in \mathcal{D}^*$  has the reading "*x* depends on *y*"
- If  $(x, y) \in \mathcal{D}^*$  and *y* has been modified, re-test *x*!

The key here is how we construct *D* …

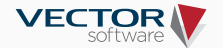

A way of tracking what lines have been executed Commonly used in:

- TDD
- Safety-critical systems
	- The idea of "test completeness"

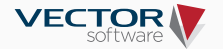

- Statically anything outside of a function/procedure
	- 1. Type and Ada specification dependencies A with's B as part of A's spec
	- 2. Uses and Ada body dependencies A with's B as part of A's body
- Dynamically anything inside of a function/procedure
	- 3. Subprogram invocation and coupling Foo calls Bar

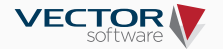

## Dynamic dependencies

```
1 package body Peano is
2
3 function One return Integer is
4 begin
5 return Succ(Zero);
6 end One;
7
8 function Zero return Integer is
9 begin
10 return 0;
11 end Zero;
12
13 function Succ (Val : in Integer)
14 return Integer is
15 begin
16 return Val + 1;
17 end Succ;
18
19 end Peano;
```
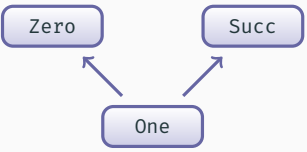

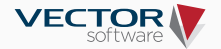

## Dynamic impact analysis

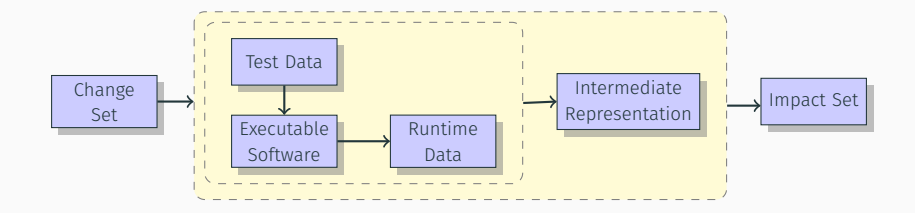

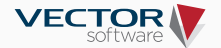

#### A larger example

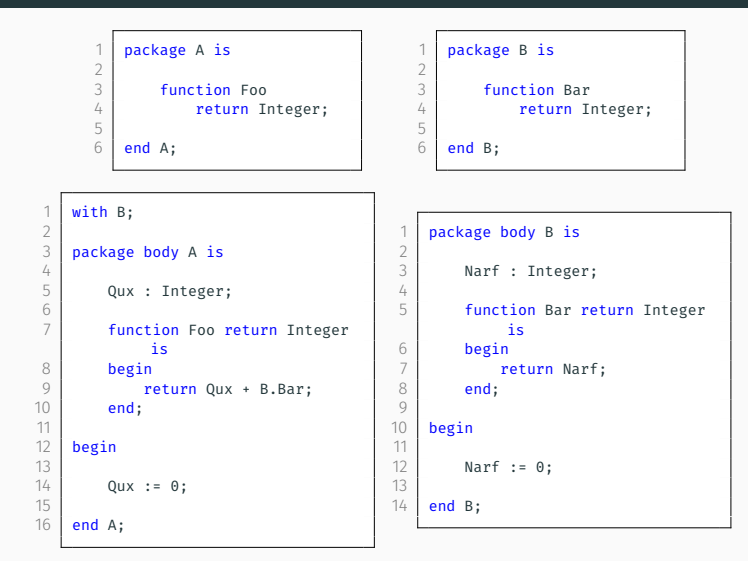

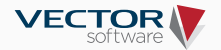

# Combining static and dynamic

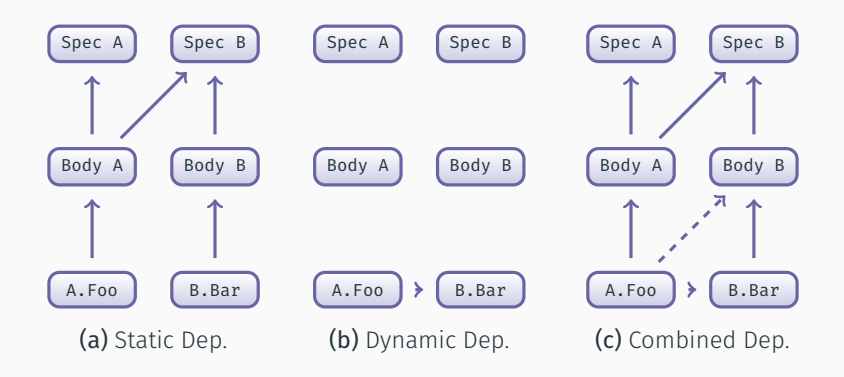

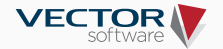

*Contains* : *Package* <sup>→</sup> *Subprogram<sup>∗</sup>*  $Uses: Package \times \{Body, Spec\} \rightarrow Package^*$ *Covers* : *Test* <sup>→</sup> *Subprogram<sup>∗</sup>*

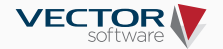

#### Simplistic approach

- 1. Use a work-list to calculate *D<sup>∗</sup>* at the subprogram level
- 2. Find all tests with coverage on the affected subprograms
- 3. Re-execute those tests

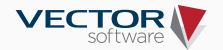

#### What about OOP?

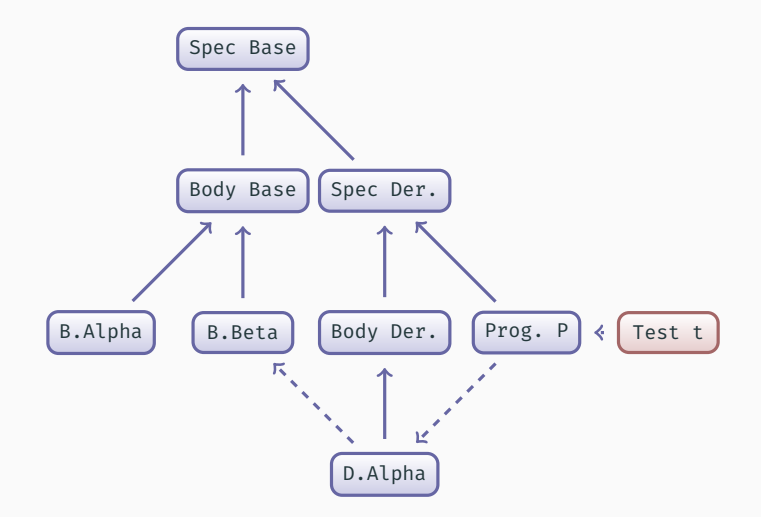

Consider: Derived now contains Beta, or a change to Base's body.

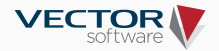

#### Not a demo, not a sales pitch: functionality implemented inside of the commercial unit-testing tool VectorCAST.

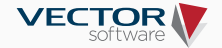

# Evaluation

We took two open-source code bases …

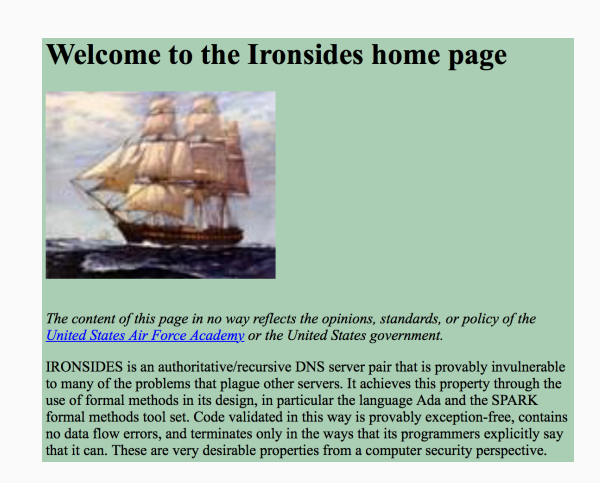

Higher performance than bind!!! See: [1].

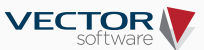

# Evaluation

Build VectorCAST environments on them, and automatically created tests:

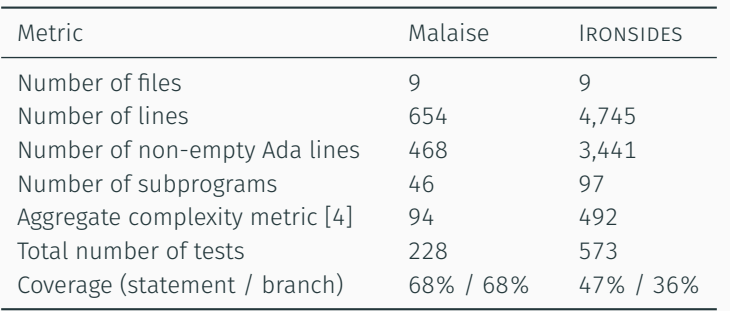

Next we automatically modified the source-code …

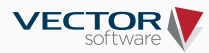

#### Automated change

Simplistic (but real!) example taken from [3]:

```
1 function Is_Delimiter (C : Character) return Boolean is
2 begin
3 null;
4 case C is
 5 when '&' | ''' | '(' | ')' | '*' | '+' |
 6 ',' | '-' | '-' | '-' | '/' | ':' | ';' |
 7 '<' | '=' | '>' | '|' =>
8 return True;
9 when others =>
10 return False;<br>11 end case;
   end case;
12 end Is_Delimiter;
```
And then we re-ran the test-suite …

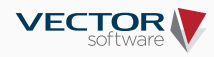

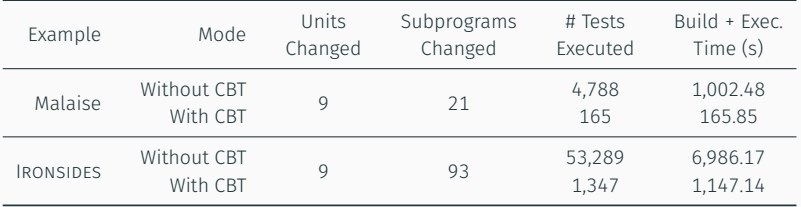

#### Take-home

- 97% reduction in tests executed
- 84% reduction in time spent testing
	- <sup>⇒</sup> Re-world testing should scale better

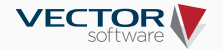

# Artefacts

All code, VectorCAST artefacts and the test harness are available under a MIT license:

https://github.com/andrewvaughanj/CBT\_for\_Ada\_Examples

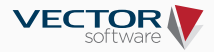

Right now, the approach is safe but still quite coarse:

• Selects *at least* what is necessary, but is not minimal

We have a number of ideas in this area:

- Changes only affecting certain branches (e.g., constrained to one branch of an if statement)
- Uses of package-level variables
- Innocuous changes (e.g., a new variable, new procedure)

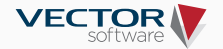

- Effective approach for "change-based testing" of Ada
- Can dramatically reduce the re-testing effort (97% reduction on a real-world examples!)
- Designed to speed-up developer testing; shouldn't replace complete end-to-end runs
- Available now in VectorCAST!

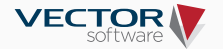

# Questions?

Looking for collaborations between Vector and academia – speak to me if this is interesting:

andrew.jones@vectorcast.com

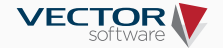

#### References I

- [1] M. C. Carlisle. IRONSIDES homepage. http://ironsides.martincarlisle.com, April 2015. Accessed: 2016-03-22.
- [2] E. Engström, P. Runeson, and M. Skoglund. A Systematic Review On Regression Test Selection Techniques. *Information & Software Technology*, 52(1):14–30, 2010.
- [3] P. Malaise. PMA's Ada contrib. http://pmahome.cigecompta. fr/ada/html/REPOSIT\_LIST.html, January 2016. Accessed: 2016-03-22.
- [4] A. H. Watson, T. J. McCabe, and D. R. Wallace. Structured Testing: A Software Testing Methodology Using the Cyclomatic Complexity Metric. Technical Report Special Publication 500-235, U.S. Department of Commerce/National Institute of Standards and Technology, September 1996.

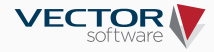